## ргс банк онлайн как я могу подключить

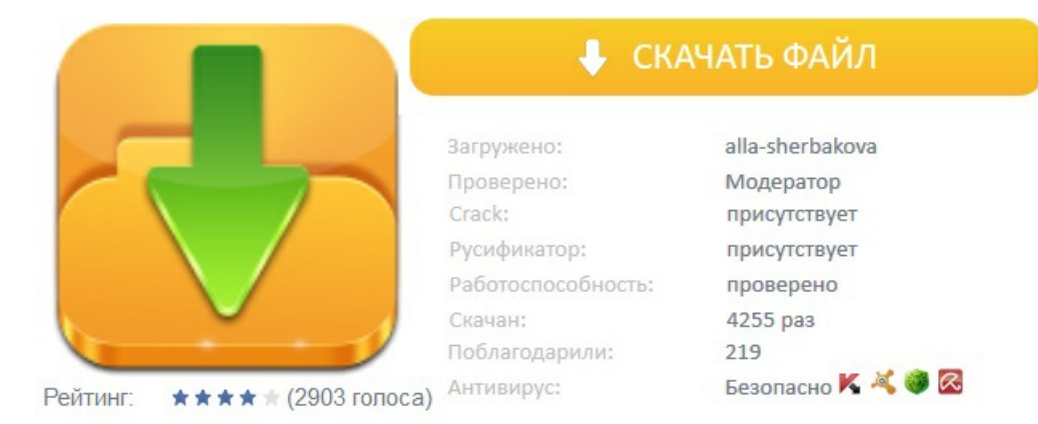